2024/03/03 14:41 1/1 Retention

## Retention

Each backup set in both AhsayOBM and AhsayACB allows user to configure data retention policy for keeping old data and versions. AhsayOBM provide Simple and Advanced options, while AhsayACB only offers Simple option.

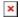

## **Demo**

How to configure Advanced Retention Policy:

## **FAQs**

• How to start a Retention Policy job to clear out of retention data

## **Issues**

From:

https://wiki.ahsay.com/ - Ahsay Wiki

Permanent link:

https://wiki.ahsay.com/doku.php?id=public:retention

Last update: **2019/08/15 16:56** 

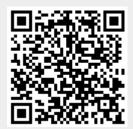